## FORMALISMES DE REPRÉSENTATION ET RAISONNEMENT

Chuyuan Li

09 janvier 2023

Université de Lorraine

## Chuyuan (Lisa) Li <https://members.loria.fr/ChuyuanLi/> [chuyuan.li@univ-lorraine.fr](mailto:chuyuan.li@univ-lorraine.fr)

Le cours 5 séances de CM 2H, 5 séances de TD 2H

- ∙ CM : 01/09, 23/01, 06/02, 27/02, 13/03
- ∙ TD : 16/01, 30/01, 13/02, 06/03, 20/03 (grp1), 24/03 (grp2)

L'évaluation Examen final de 2H, tiers-temps 2H30

∙ 03/04

∙ Feuille A4 autorisée

- Généralités sur la logique
- Logique propositionnelle
- Logique des prédicats
- Modèle & unification
- Déduction naturelle

[Généralités sur la logique](#page-4-0)

[Logique propositionnelle](#page-11-0)

# <span id="page-4-0"></span>GÉNÉRALITÉS SUR LA LOGIQUE

### **MOTIVATIONS**

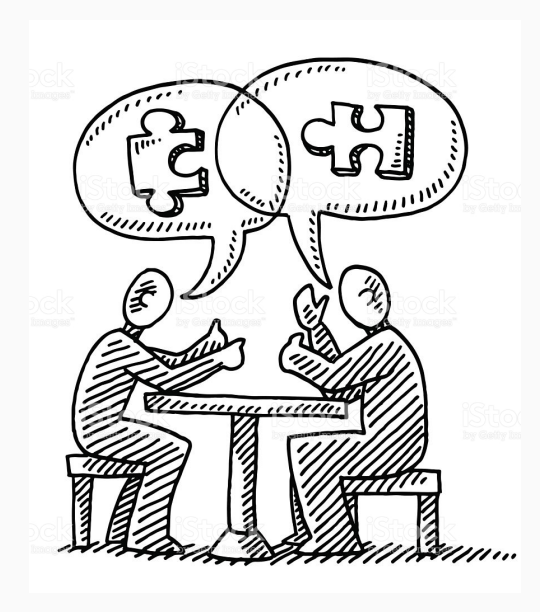

## DOUCEMENT MAIS SÛREMENT

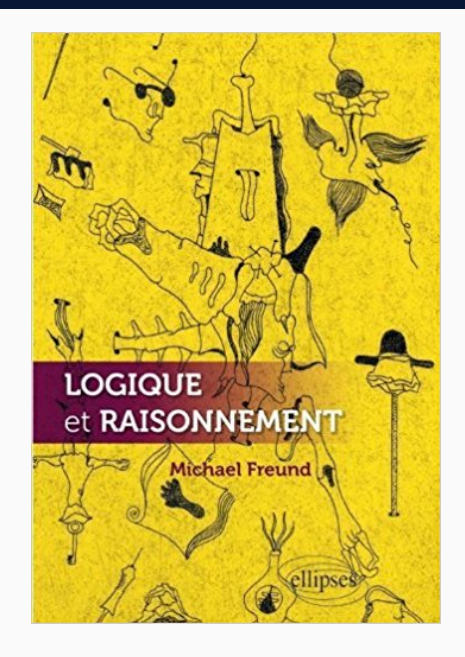

## Définition (Valeur de vérité)

 $v(A) = 1$  si A est vraie;  $v(A) = 0$  si A est fausse.

## Définition (Connecteurs)

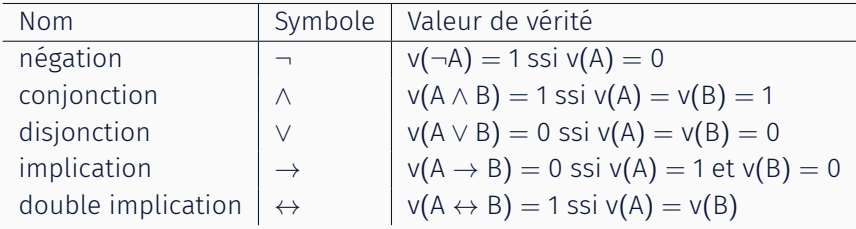

## L'ESSENTIEL

## Définition (Equivalences)

A *≡* B est une notation pour signifier que A et B ont la même table de vérité.

$$
\neg(A \land B) \equiv \neg A \lor \neg B
$$
  
\n
$$
\neg(A \lor B) \equiv \neg A \land \neg B
$$
  
\n
$$
A \rightarrow B \equiv \neg A \lor B
$$
  
\n
$$
\neg(A \rightarrow B) \equiv ?
$$

## L'ESSENTIEL

## Définition (Equivalences)

A *≡* B est une notation pour signifier que A et B ont la même table de vérité.

$$
\neg(A \land B) \equiv \neg A \lor \neg B
$$
  
\n
$$
\neg(A \lor B) \equiv \neg A \land \neg B
$$
  
\n
$$
A \rightarrow B \equiv \neg A \lor B
$$
  
\n
$$
\neg(A \rightarrow B) \equiv ?
$$

Définition (Notions importantes)

Tautologie : proposition qui est toujours vraie. Symbole *⊤* (top). Contradiction : proposition qui est toujours fausse. Symbole *⊥* (bottom).

## Prouver *¬*(A *→* B) *≡* A *∧ ¬*B .

## <span id="page-11-0"></span>LOGIQUE PROPOSITIONNELLE

## Définition (Formules du langage propositionnel)

- 1. Les variables propositionnelles sont des propositions (atomiques). Notées a*,* b*,* c.
- 2. Le résultat de l'application d'un connecteur à une (pour *¬*) ou deux propositions est encore une proposition. Notées P*,*Q*,* R.

## Définition (Formules du langage propositionnel)

- 1. Les variables propositionnelles sont des propositions (atomiques). Notées a*,* b*,* c.
- 2. Le résultat de l'application d'un connecteur à une (pour *¬*) ou deux propositions est encore une proposition. Notées P*,*Q*,* R.

## Définition (Littéral, clause)

*Littéral* Variable propositionnelle ou négation d'une variable propositionnelle. Exemple : a*, ¬*a.

*Clause* Disjonction de littéraux. Exemple : P = a *∨* b.

## Définition (Forme Normale Conjonctive)

Normalisation d'une proposition sous forme de conjonction de clauses. Une proposition en FNC est une conjonction de disjonction de littéraux. Exemple : (p *∨* q *∨ ¬*r) *∧* (q *∨* s).

Toute formule du langage propositionnel peut s'écrire sous FNC.

## 1. Élimination des implications.

- *•* A *→* B *≡ ¬*A *∨* B
- *•* A *↔* B *≡* (A *→* B) *∧* (B *→* A)

1. Élimination des implications.

- *•* A *→* B *≡ ¬*A *∨* B
- *•* A *↔* B *≡* (A *→* B) *∧* (B *→* A)
- 2. Distribution des négations (lois de De Morgan)

$$
\bullet \ \neg(A \lor B) \equiv \neg A \land \neg B
$$

$$
\bullet \ \neg(A \land B) \equiv \neg A \lor \neg B
$$

1. Élimination des implications.

- *•* A *→* B *≡ ¬*A *∨* B
- *•* A *↔* B *≡* (A *→* B) *∧* (B *→* A)
- 2. Distribution des négations (lois de De Morgan)

$$
\bullet \ \neg(A \lor B) \equiv \neg A \land \neg B
$$

- *• ¬*(A *∧* B) *≡ ¬*A *∨ ¬*B
- 3. Distribution des disjonctions (OU) sur les conjonctions (ET)

*•* P *∨* (Q *∧* R) *≡* (P *∨* Q) *∧* (P *∨* R)

## Mettre sous FNC : (a *∨* b) *→* (c *→* d). Combien de littéraux ? Combien de clauses ?

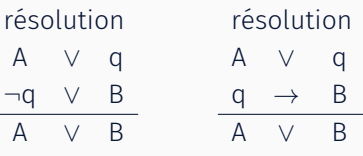

Une unique règle d'inférence qui définit un système de preuve. Cependant : nécessite que les énoncés soient sous une forme spécifique.

## Règle de résolution

## Résolution par réfutation :

- 1. Conversion de tous les énoncés en FNC.
- 2. Négation de la conclusion.
- 3. Application de la règle de résolution jusqu'à :
	- *•* Obtention (dérivation) d'une contradiction.
	- *•* Impossibilité d'appliquer la règle.

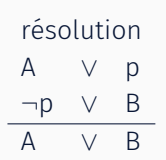

Énoncés : a *∨* b*,* a *→* c*,* b *→* c. Conclusion : c. Écrire la résolution.

## Étape 1 : Conversion de tous les énoncés en FNC. Énoncés : a *∨* b*,* a *→* c*,* b *→* c.

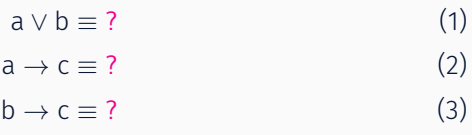

## Étape 1 : Conversion de tous les énoncés en FNC. Énoncés : a *∨* b*,* a *→* c*,* b *→* c.

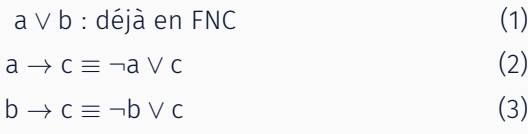

Étape 3 : Application de la règle de résolution.

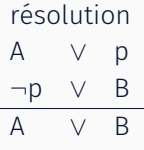

Étape 3 : Application de la règle de résolution.

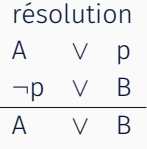

 $(1) + (2) \rightarrow b \vee c(5)$ 

Étape 3 : Application de la règle de résolution.

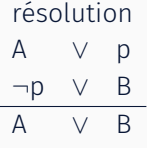

 $(1) + (2) \rightarrow b \vee c(5)$  $(5) + (3) \rightarrow c \vee c \equiv c(6)$ 

Étape 3 : Application de la règle de résolution.

résolution A *∨* p *¬*p *∨* B A *∨* B

 $(1) + (2) \rightarrow b \vee c(5)$  $(5) + (3) \rightarrow c \vee c \equiv c(6)$ (6) contredit (4)

# $\mathsf{Enonc\acute{e}s}:$   $(a \rightarrow b) \rightarrow b, \neg c \rightarrow (\neg a \land b), (c \rightarrow d) \rightarrow \neg (d \rightarrow b).$ Conclusion : c.

Écrire la résolution.

# $\mathsf{Énoncés} : (a \rightarrow b) \rightarrow b, \neg c \rightarrow (\neg a \land b), (c \rightarrow d) \rightarrow \neg (d \rightarrow b).$ Conclusion : c. Écrire la résolution. C'est long.

Deux stratégies :

- *•* Recherche en largeur
- *•* Recherche Shortest-Clause

La construction s'effectue par niveaux.

Niveau 0 Propositions de la base de connaissances, négation de la conclusion.

Niveau k Propositions obtenues grâce à l'application de la règle de résolution à deux propositions dont au moins une du niveau k *−* 1.

Arrêt Lorsque l'application de la règle donne lieu à une contradiction ou n'est plus possible.

## Niveau 0 :

- 1. *¬* a *∨ ¬* b *∨* c
- 2. *¬* a *∨ ¬* d *∨* e *∨* f
- 3. *¬* f *∨* g *∨* h
- 4. c
- 5. a
- 6. d
- 7. *¬* e
- 8. *¬* h
- 9. *¬*g négation de la conclusion

## Niveau 0 :

- 1. *¬*a *∨ ¬*b *∨* c
- 2. *¬*a *∨ ¬*d *∨* e *∨* f
- 3. *¬*f *∨* g *∨* h
- 4. c
- 5. a
- 6. d
- 7. *¬*e
- 8. *¬*h
- 9. *¬*g négation de la conclusion

## Niveau 1 :

## Niveau 0 :

- 1. *¬*a *∨ ¬*b *∨* c
- 2. *¬*a *∨ ¬*d *∨* e *∨* f
- 3. *¬*f *∨* g *∨* h
- 4. c
- 5. a
- 6. d
- 7. *¬*e
- 8. *¬*h
- 9. *¬*g négation de la conclusion

Niveau 1 : 10. 1 et 5

3. *¬*f *∨* g *∨* h

9. *¬*g négation de la conclusion

4. c 5. a 6. d 7. *¬*e 8. *¬*h

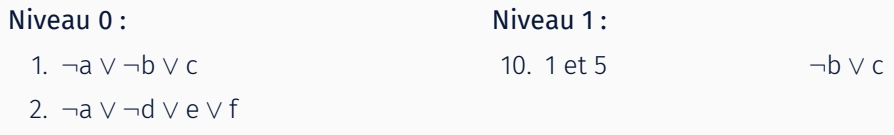

24 / 28

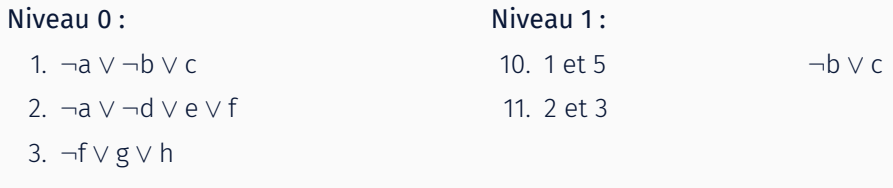

- 4. c
- 5. a
- 6. d
- 7. *¬*e
- 8. *¬*h
- 9. *¬*g négation de la conclusion

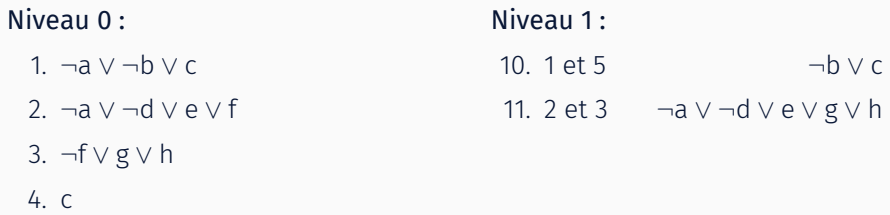

- 5. a
- 6. d
- 7. *¬*e
- 8. *¬*h
- 9. *¬*g négation de la conclusion

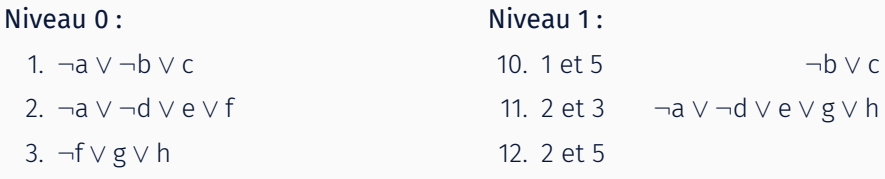

- 4. c
- 5. a
- 6. d
- 7. *¬*e
- 8. *¬*h
- 9. *¬*g négation de la conclusion

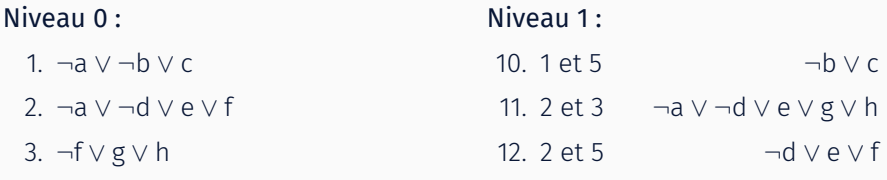

- 4. c
- 5. a
- 6. d
- 7. *¬*e
- 8. *¬*h
- 9. *¬*g négation de la conclusion

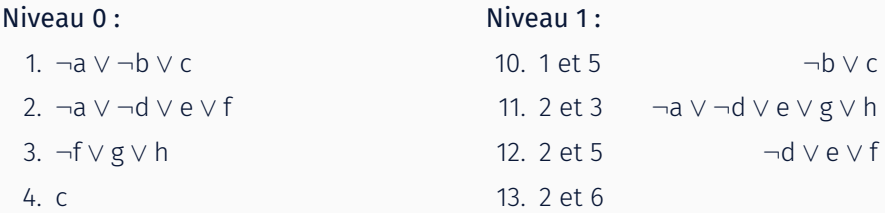

- 5. a
- 6. d
- 7. *¬*e
- 8. *¬*h
- 9. *¬*g négation de la conclusion

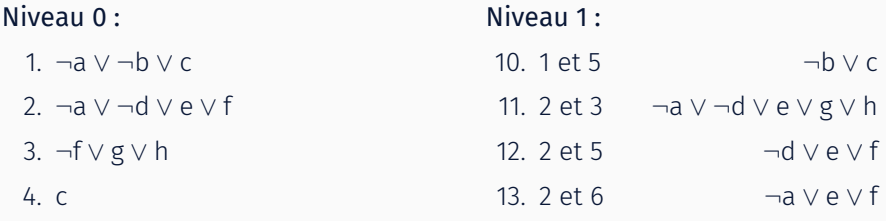

- 5. a
- 6. d
- 7. *¬*e
- 8. *¬*h
- 9. *¬*g négation de la conclusion

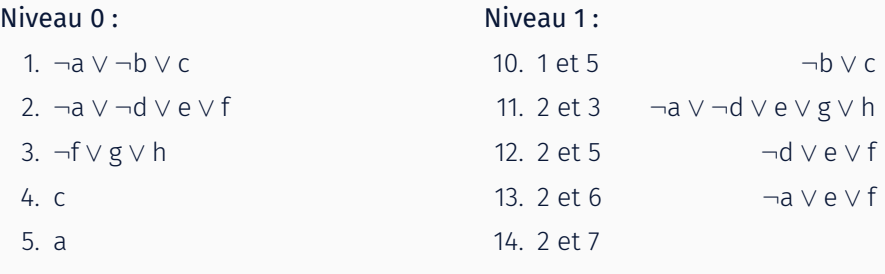

- 6. d
- 7. *¬*e
- 8. *¬*h
- 9. *¬*g négation de la conclusion

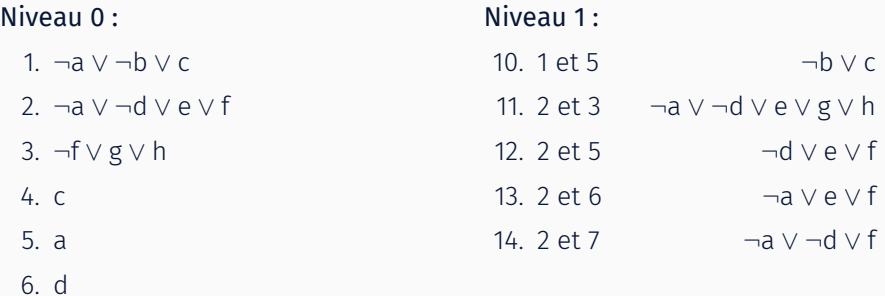

- 7. *¬*e
- 8. *¬*h
- 9. *¬*g négation de la conclusion

9. *¬*g négation de la conclusion

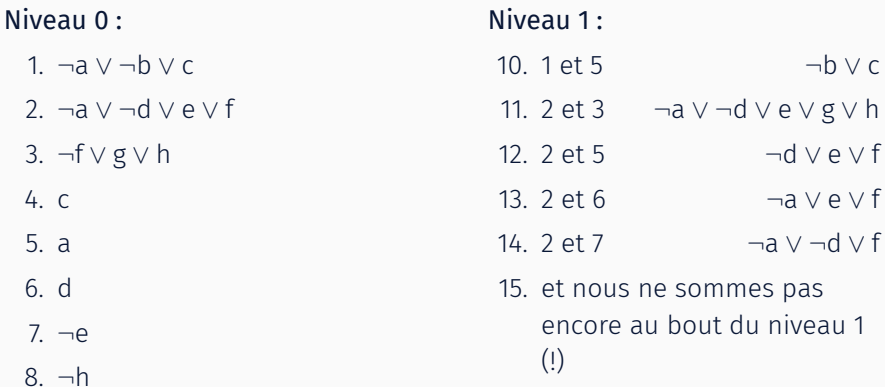

But : obtenir la contradiction, proposition de taille 1. Donc : on choisit les étapes de résolution impliquant les littéraux. On produit ainsi des propositions plus petites : convergence vers une taille 1.

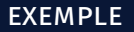

- 1. *¬* a *∨ ¬* b *∨* c
- 2. *¬* a *∨ ¬* d *∨* e *∨* f
- 3. *¬* f *∨* g *∨* h
- 4. c
- 5. a
- 6. d
- 7. *¬* e
- 8. *¬* h
- 9. *¬*g négation de la conclusion

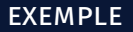

- 1. *¬*a *∨ ¬*b *∨* c
- 2. *¬*a *∨ ¬*d *∨* e *∨* f
- 3. *¬*f *∨* g *∨* h
- 4. c
- 5. a
- 6. d
- 7. *¬*e
- 8. *¬*h
- 9. *¬*g négation de la conclusion

#### 10. 2 et 5

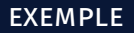

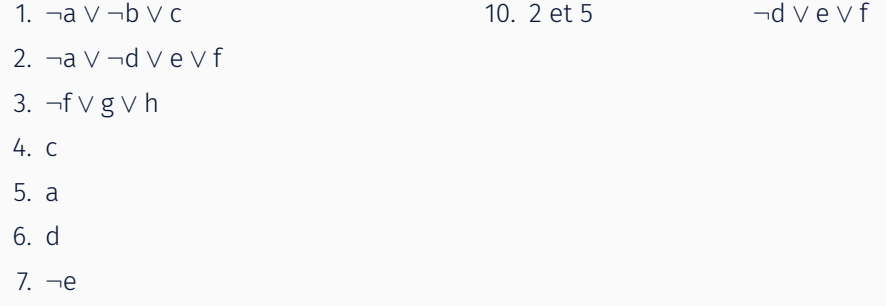

- 8. *¬*h
- 9. *¬*g négation de la conclusion

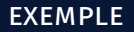

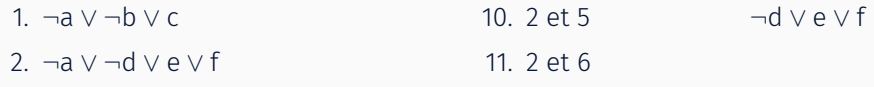

- 3. *¬*f *∨* g *∨* h 4. c
- 
- 5. a
- 6. d
- 7. *¬*e
- 8. *¬*h
- 9. *¬*g négation de la conclusion

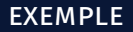

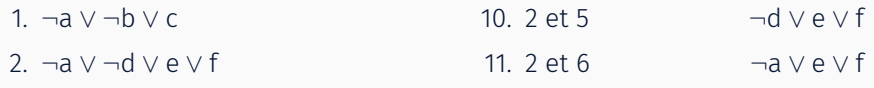

4. c

3. *¬*f *∨* g *∨* h

- 5. a
- 6. d
- 7. *¬*e
- 8. *¬*h
- 9. *¬*g négation de la conclusion

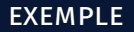

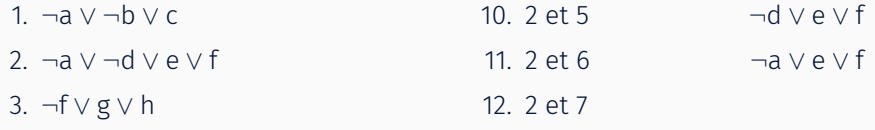

- 4. c
- 5. a
- 6. d
- 7. *¬*e
- 8. *¬*h
- 9. *¬*g négation de la conclusion

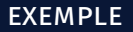

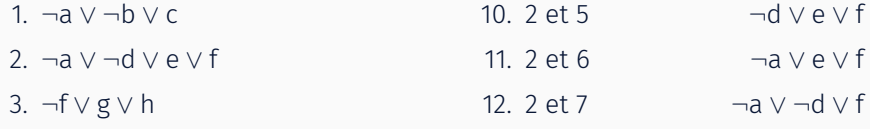

- 4. c
- 5. a
- 6. d
- 7. *¬*e
- 8. *¬*h
- 9. *¬*g négation de la conclusion

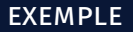

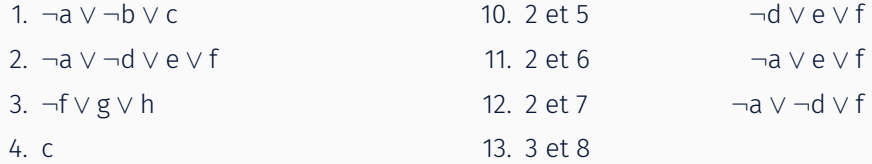

- 5. a
- 6. d
- 7. *¬*e
- 8. *¬*h
- 9. *¬*g négation de la conclusion

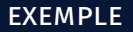

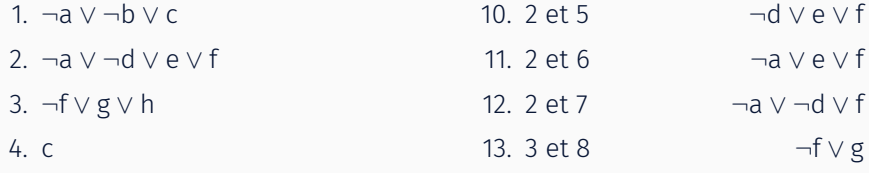

- 5. a
- 6. d
- 7. *¬*e
- 8. *¬*h
- 9. *¬*g négation de la conclusion

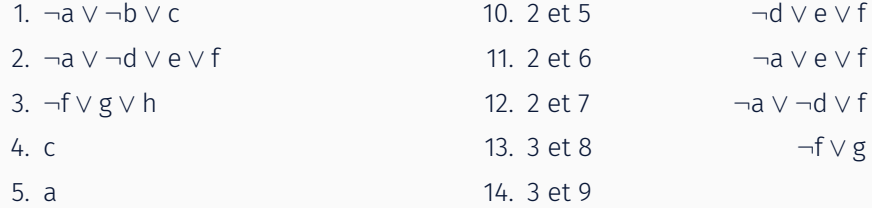

- 6. d
- 7. *¬*e
- 8. *¬*h
- 9. *¬*g négation de la conclusion

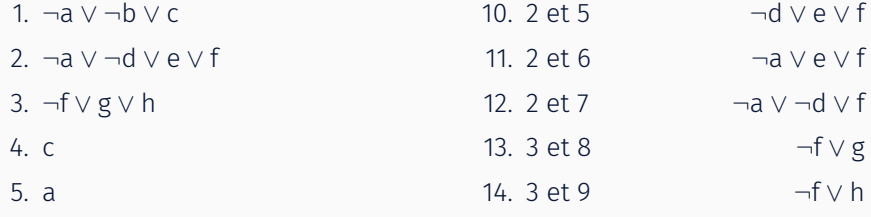

- 6. d
- 7. *¬*e
- 8. *¬*h
- 9. *¬*g négation de la conclusion

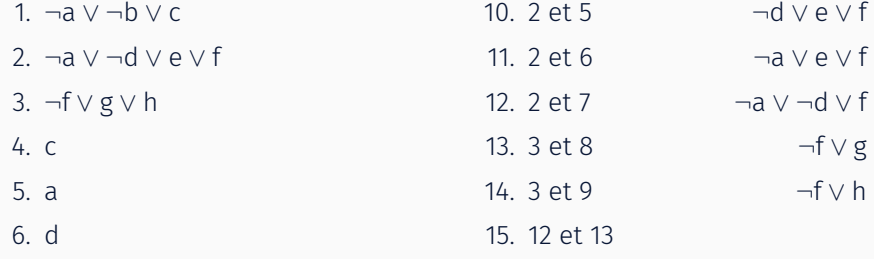

- 7. *¬*e
- 8. *¬*h
- 9. *¬*g négation de la conclusion

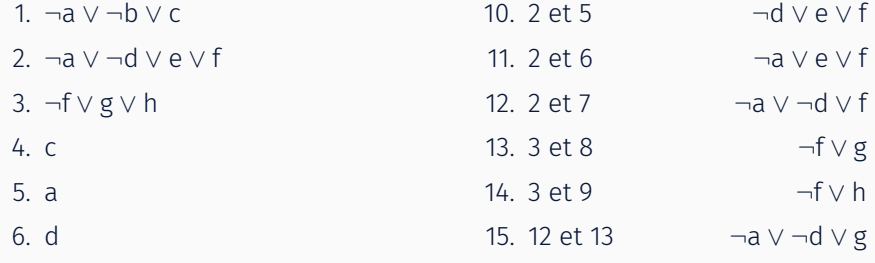

- 7. *¬*e
- 8. *¬*h
- 9. *¬*g négation de la conclusion

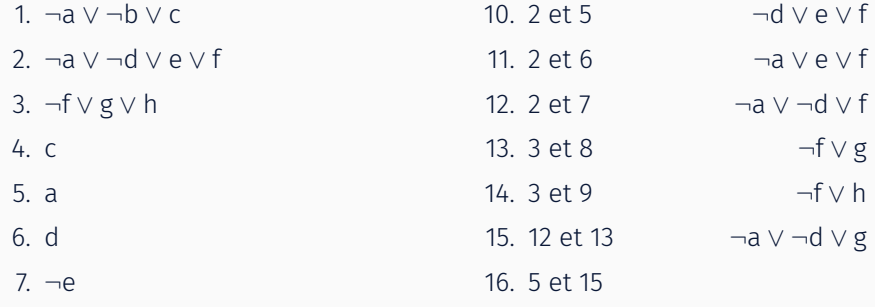

- 8. *¬*h
- 9. *¬*g négation de la conclusion

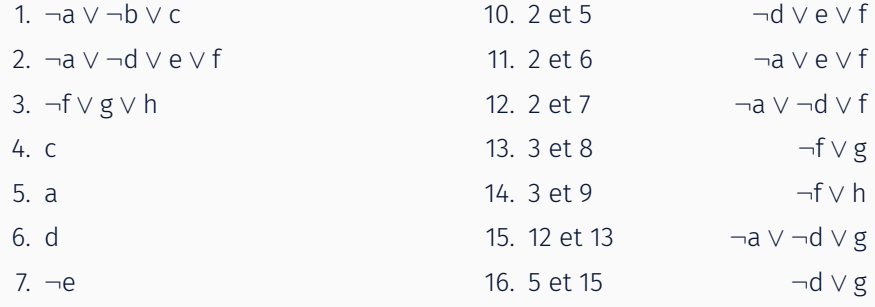

- 8. *¬*h
- 9. *¬*g négation de la conclusion

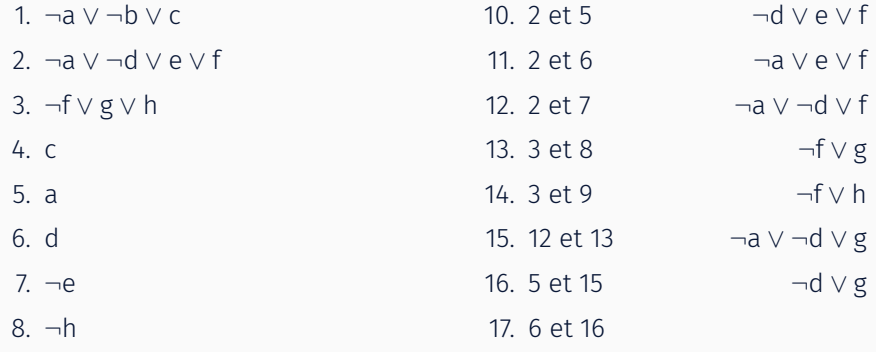

9. *¬*g négation de la conclusion

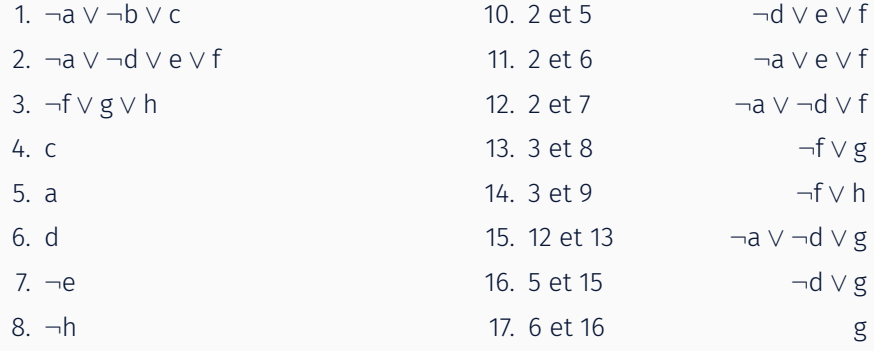

9. *¬*g négation de la conclusion

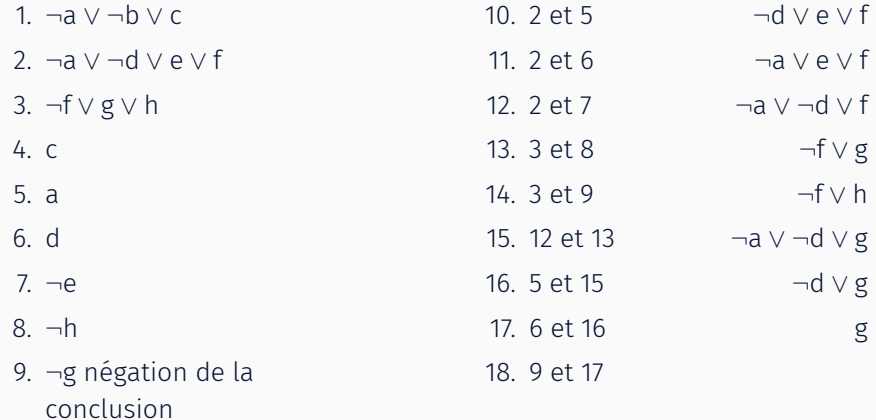

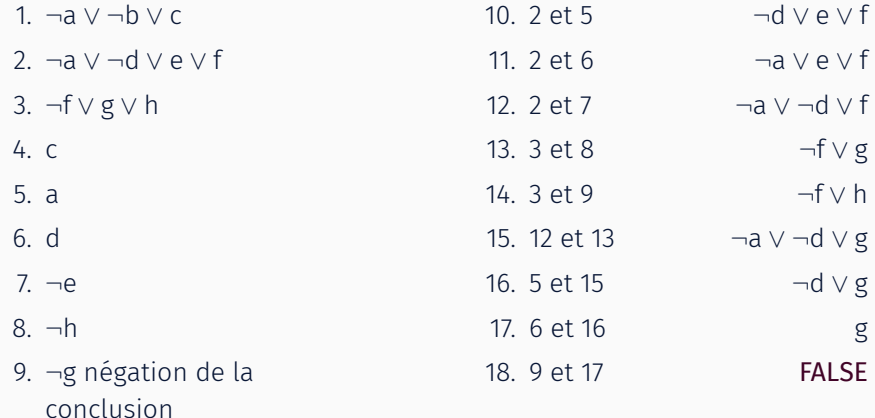

- ∙ Le langage de la logique est très expressif
- ∙ Il exprime ce qui est vrai et ne dit pas comment l'utiliser
- ∙ Cependant, les assistants de preuve par résolution ne sont pas très efficaces (cependant au cependant, Coq)
- ∙ La résolution peut devenir exponentielle en temps et en espace
- ∙ En pratique :
	- ∙ Limiter le langage
	- ∙ Simplifier les algorithmes de preuve
- ∙ Systèmes à base de règles
- ∙ Programmation logique (ex : Prolog)

Logique propositionnelle :

- ∙ Définitions : variable propositionnelle, littéral, clause, FNC
- ∙ Preuves : règle de résolution, FNC, à la main et sans tautologies, c'est long
- ∙ Algorithmique : recherche en largeur (divergence), recherche Shortest-Clause (convergence)

Réduction de la complexité de calcul ?